$NHSH-CR-65939$ GENERAL MOTORS CORPORATION **ELECTRUCTURES** THE RESPONSE OF BEAMS AND RINGS TO HIGH-INTENSITY, SHORT-DURATION LOADING **GPO PRICE** OTS PRICE(S) \$ **MAGARTON** Contract No. NAS94402 Hard copy (HC)  $2.00$ Microfiche (MF)  $\frac{\text{N65} - 24845}{\frac{\text{N66688} + \text{NUMBER}}{445}}$  $THRU$  $3<sup>^{(copE)}</sup>$ **GM DEFENSE RESEARCH LABORATORIES** SANTA BARBARA, CALIFORNIA

**AEROSPACE OPERATIONS DEPARTMENT** 

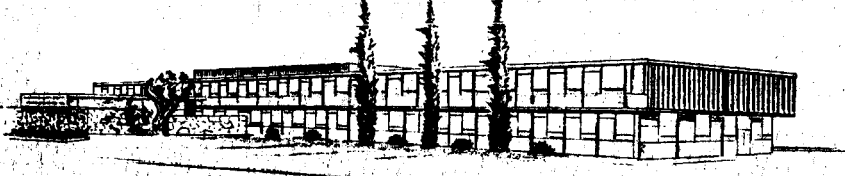

RUARY 1965

**TR65-08** 

GENERAL MOTORS CORPORATION

# STRUCTURES I

# THE RESPONSE OF BEAMS AND RINGS TO HIGH-INTENSITY, SHORT-DURATION LOADING

**Sponsored by NASA HOUSTON**  Contract No. NAS9-3081

> **R. E. SENNETT D. E. SKAAR**

# GM DEFENSE RESEARCH LABORATORIES

SANTA BARBARA, CALIFORNIA

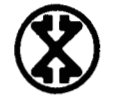

#### **AEROSPACE OPERATIONS DEPARTMENT**

**L** 

 $24845$ 

&

**1** 

**1** 

i.

ABSTRACT

Computer programs are given for determining the response of beams and rings to impulsive loads, with their use described in detail.

Two sample problems illustrate the input and output data formats, as well as various output options.<br>  $\sim 1$ various output options.

 $\mathbf{t}$ 

I

I

∤

I

 $\ddot{\phantom{a}}$ 

TR65-08

## **CONTENTS**

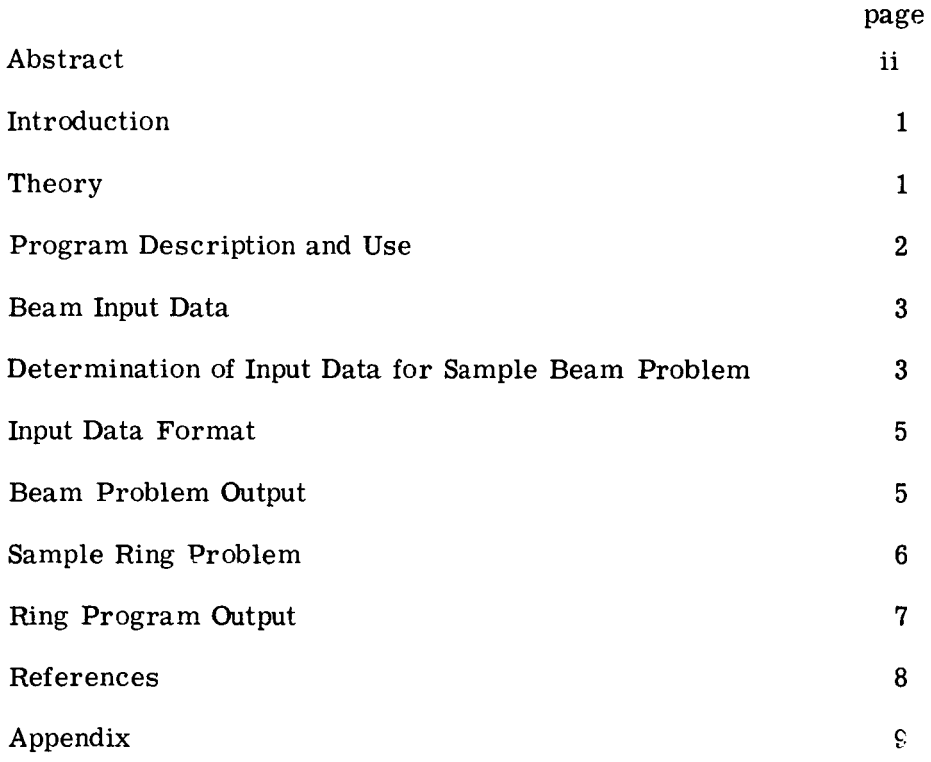

# ILLUSTRATIONS

- Figure 1 Coordinate System and Internal Forces
- Figure **2**  Idealized Thickness Model

 $\overline{ }$ 

D

- Figure **3**  Beam for Sample Problem
- Figure **4**  Lumped- Mass Beam Approximation
- Figure 5 Sample Beam Input Format
- Figure 6 Suggested Program Control (Columns 1, 15, 29, **43,** and 57 are blank)
- Figure 7 Sample Ring Input Format
- Figure 8 Ring Geometry

#### INTRODUCTION

In recent years, many investigators<sup> $(1-4)^*$ </sup> have attempted to determine responses of various structural elements to blast or impulsive loadings. Symonds, (5) for example, has developed a "rigid-plastic" theory of deformation in which it is assumed that no elastic deformation takes place, so that all the energy imparted to the system is channeled into plastic deformation of the structure. This type of analysis has two major disadvantages:

- **1)** The energy input to the system must be much greater than the elastic strain-energy that can be stored by the structure.
- Only permanent deformations are obtained; i. e. , no time-history of the response can be found. 2)

The most recent technique which is not subject to these limitations was developed by Witmer, et al, **(6)** at the M. I. T. Aeroelastic and Structures Research Laboratory. This technique is now described briefly.

#### **THEORY**

The dynamic equilibrium equations for the structural element shown in Figure **1**  can be written

$$
\frac{\partial}{\partial s} \left( N \cos \theta \right) - \frac{\partial}{\partial s} \left( Q \sin \theta \right) + F y - m \ddot{v} = 0
$$
\n
$$
\frac{\partial}{\partial s} \left( N \sin \theta \right) + \frac{\partial}{\partial s} \left( Q \cos \theta \right) + F_{z} - m \ddot{w} = 0
$$
\n
$$
\frac{\partial M}{\partial s} - Q = 0
$$
\n(1)

\* Raised numbers in parentheses indicate references at the end of this report.

 $m =$  mass per unit length of structure

where

t

N

 $\sum_{i=1}^{n}$ 

 $\theta$  = slope of structural element

 $N, Q, M =$  normal force, shear force, and bending moment at a given cross section

 $\ddot{v}$ ,  $\ddot{w}$  = accelerations in the horizontal and vertical directions

 $F_v$ ,  $F_z$  = forces per unit area in the horizontal and vertical directions

In the derivation of Eqs. (1), the effects of shear deformation and rotatory inertia have been neglected. In the case of impulsive loading,  $\mathbf{F}_{\mathbf{y}}$  and  $\mathbf{F}_{\mathbf{z}}$ are zero, and the beam is considered to have an initial velocity. Y

Equation (1) may be phrased in finite difference form and interpreted as describing a lumped-parameter model consisting of masses connected by weightless, straight links. (These equations, as well as a complete description of the model, can be found in Reference 6. )

Equations **(1)** and the corresponding strain-displacement equations have been programed for an IBM 7040 digital computer using Fortran IV language. The remainder of this report describes the use of this program.

#### PROGRAM DESCRIPTION **AND** USE

Two program listings will be found in the appendix. The first, "Blast-Loaded Beams, " calculates the response of a clamped-ended beam to an impulsive load. The beam may be pre-tensioned, if desired. Sample output data are also presented.

The second, "Blast-Loaded Rings," calculates the response of a circular ring to impulsive loading. The ring need not be complete.

Both the beam and the ring are of rectangular cross section, and the crosssectional area is distributed among six "flanges, " as shown in Figure 2.

Definitions of the quantities contained in the programs are given at the beginning of the listings.

### BEAM INPUT DATA

CMT classification data (up to 72 characters)

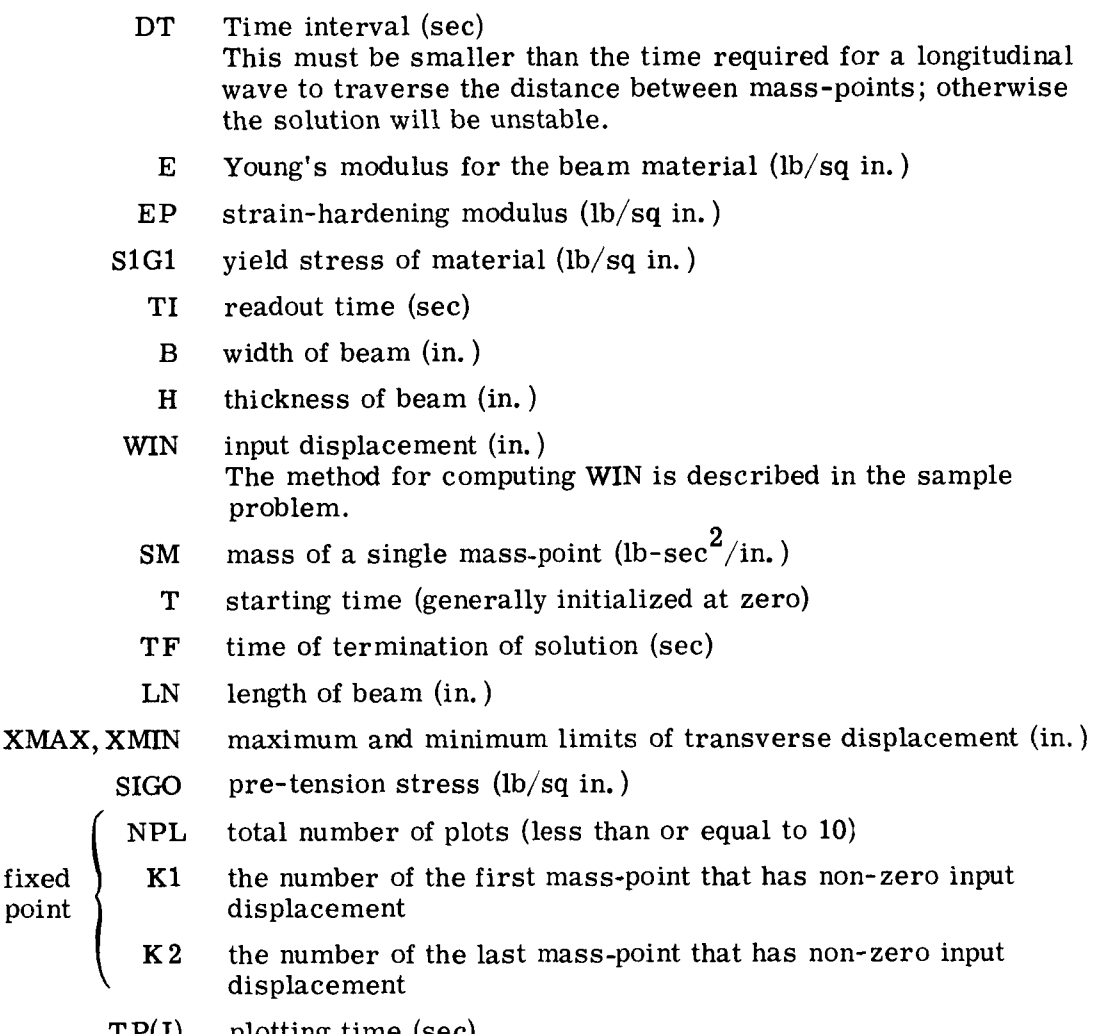

TP(J) plotting time (sec)

#### DETERMINATION OF INPUT DATA **FOR** SAMPLE BEAM PROBLEM

Consider the response of a beam 20 inches long,  $1/2$  inch wide, and  $1/16$  inch thick, made of 7075-T6 aluminum alloy pre-tensioned to 50% of the yield stress and subjected at time  $T = 0$  to a uniformly distributed impulsive load over a 1-inch length at the center of the beam. The beam is shown in Figure **(3).** 

 $T_{\rm R65-08}$ 

It is desired to obtain the response of this beam for a total time of  $200\mu$  sec. Thus,  $TF = 200 \times 10^{-6}$ .

The yield stress for 7075-T6 aluminum is approximately 71,400 pounds per square inch. Therefore,  $S1G1 = 71,400$ . Since this aluminum is not a strainhardening material,  $EP = 0$ .

Because the beam is pre-tensioned to **50%** of the yield stress, **SIGO** = 35,700. As specified, LN = 20, B =  $1/2$ , H =  $1/16$ . It is desired to read out the required data at intervals of  $20\mu\text{sec}$ ; thus  $\text{TI} = 20 \times 10^{-6}$ .

Since there are 60 mass points representing the total mass of the beam, then

$$
SM = \frac{(B) (H) (LN) \rho}{60}
$$

'

I

 $\mathcal{I}$ 

**h** 

t

 $\mathbf{I}$ 

where  $\rho$  is the mass density of the beam material. In this example, SM =  $0.27 \times 10^{-5}$  . Referring to Figure 4, we notice that mass points 30, 31, 32, and 33 will be loaded by the impulse. Thus,  $K1 = 30$ , and  $K2 = 33$ .

A time interval DT of 0.5  $\times$  10<sup>-6</sup> seconds is found to satisfy the necessary criterion for a convergent solution.

We assume that the velocities at which the loaded mass-points begin to move have been computed from impulse- momentum relations. Suppose these velocities are constant and equal to 1,030 inches per second. The input displacement WIN is therefore 1,030 (DT) =  $0.515 \times 10^{-2}$  inches. That is, we assume that for the first time increment DT, the loaded masses move without restraint.

Since mass-points  $30 - 33$  received the initial load, the greatest strains will occur in this vicinity. Therefore, the output codes L1, L2, L3, and L4 are assigned the values 29, 31, 32, and 34. **A** non-zero integer must always appear for these output codes.

 $T_{\text{R65-08}}$ 

Plots of the beam profile are desired at 50-usec intervals from zero to 200  $\mu$  sec. Thus, NP = 5 and TP(1) = 0, TP(2) = 0, 5 x 10<sup>-4</sup>, TP(3) = 0, 1 x 10<sup>-3</sup>.  $TP(4) = 0.15 \times 10^{-3}$ , and  $TP(5) = 0.2 \times 10^{-3}$ . Because no more than five plots are required, TP(6) through TP(10) need not be specified. The quantity IP is set equal to 1 to obtaina plot of the center displacement vs time.

#### INPUT DATA FORMAT

t

I I

I

With the exception of cards 1 and 5, all cards consist of five fields, 14 columns wide. Card 1 uses the first 72 columns for data identification, and card 5 has eight fields, two columns wide for fixed-point constants. Figure 5 shows the layout of the data fields on a data sheet. If NP = 0, cards 6 and **7** must be omitted and if NP is less than six, only card 7 must be omitted.

Possible sources of error in the input deck are the odd field widths on all cards except 1 and 5. To minimize the occurence of these errors and to facilitate the preparation of input decks, the program control feature of card-punching equipment is strongly recommended. This program control card (Fig. 6) will enable the user to prepare data without using the numeric shift key. Use of the shift key anywhere on the card will cause it to advance to the first column of the next numeric field. To avoid skipping, the ALPH shift key should be depressed whenever a minus sign is to be punched.

#### *<sup>i</sup>*BEAM PROBLEM OUTPUT

A listing of the input data appears at the beginning of the output for each set **of**  data, followed by a set of header lines which identify the output in three basic groups: Line 1 contains the time, centerline displacement, and the transverse acceleration at the center; line 2 has the strain at flange 6 of the links specified by the output codes; line 3 contains the strains in the links at flange 1. These three output groups are printed beginning with the starting time  $T$ , and the printout interval TF .

Supplementary data can be obtained at the printout time by using the sense switch options. This information is printed on tape unit No. **4.** If sense switch 3 is on, the following data is printed for mass points  $1 - 31$ : acceleration in the horizontal direction, acceleration in the transverse direction, total transverse displacement of the mass points, and horizontal coordinates of the mass points. When sense switch 4 is on, the strain in flange J  $(J = 1, \ldots, 6)$  of link  $I$  (I = 1, ... 32) is printed. If the sense switches are left on for an entire run, the total run time is increased by 50%.

#### SAMPLE RING PROBLEM

#### Input Data

 $\mathbf{I}$ 

Ì

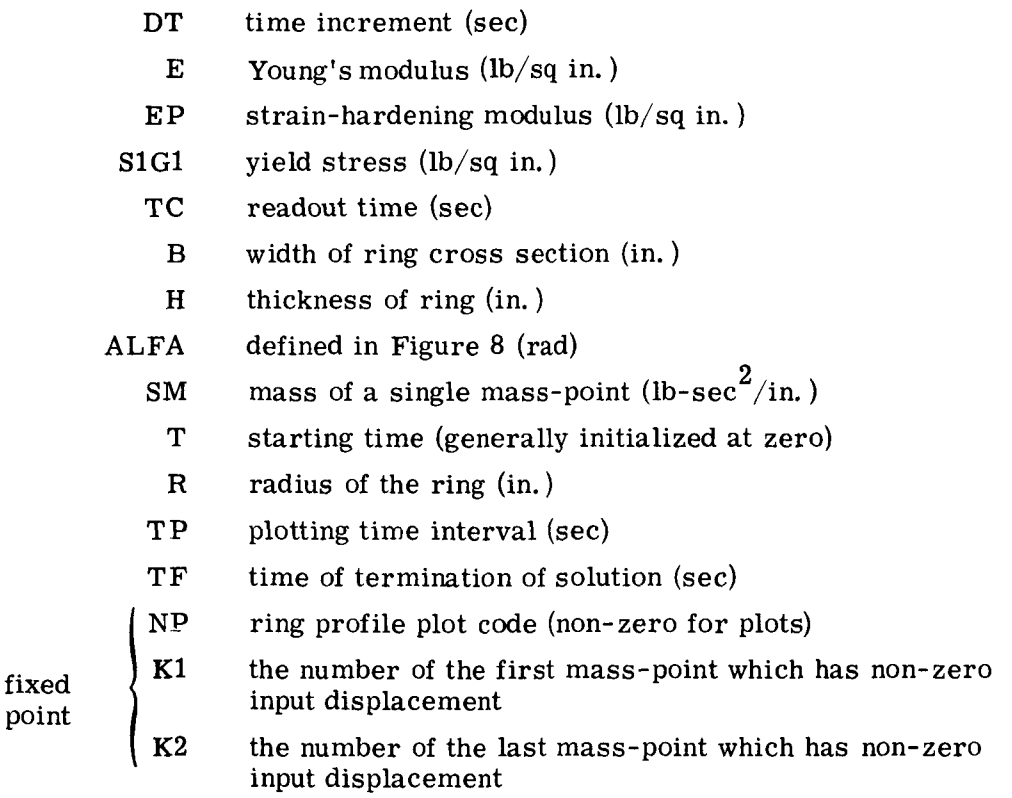

Figure **(7)** is a sample data sheet for the ring program.

Calculation of the input data for the ring proceeds in the same manner as that for the beam; only the calculations which differ are described here.

The angle of the clamped supports from the vertical is defined by ALFA (Fig. 8) expressed in radians. For a complete circular ring (sample problem) ALFA equals  $\pi$ . Notice that for this case mass-points 2 and 62 occupy the same position, as do 1 and 61.

The quantity RIN is analogous to **WIN** in the beam program. A displacement toward the center of curvature is a positive input displacement.

The radius of the ring in inches is  $R$ . In the sample problem a complete ring is uniformly loaded radially over a central angle of 120 degrees by an <sup>I</sup>impulsive load which imparts initial velocities of 5,460 inches per second to the loaded mass-points. Mass-points  $22$  (K1) to  $41$ (K2) are loaded.

The ring material, 6061-T6 aluminum alloy, is considered to be elastic perfectly-plastic. Thus,  $E = 10.4 \times 10^6$ ,  $EP = 0$ , and S1G1 = 41,400.

To complete the specification of the physical properties of the ring,  $R = 3$  in.,  $H = 1/8$  in., and  $B = 1$  in.

Since output is desired every 100  $\mu$  sec, TC = 0.1 x 10<sup>-3</sup> and TP = 0.1 x 10<sup>-3</sup>. This produces a plot of the ring deformation every  $100 \mu$  sec. The final time TF is 300.  $5 \mu$  sec to insure output data at 300  $\mu$  sec.

#### RING PROGRAM OUTPUT

.

**1** 

I

I I

I

**A** listing of the input data appears at the beginning of the output for each data set. Beginning with the starting time T and continuing at printout intervals TC , the following data is presented: horizontal and vertical coordinates for mass-point I; strain in link I for flanges 1 and 6;  $(I = 1, \ldots, 31)$ .

**TR65-08** <sup>I</sup>

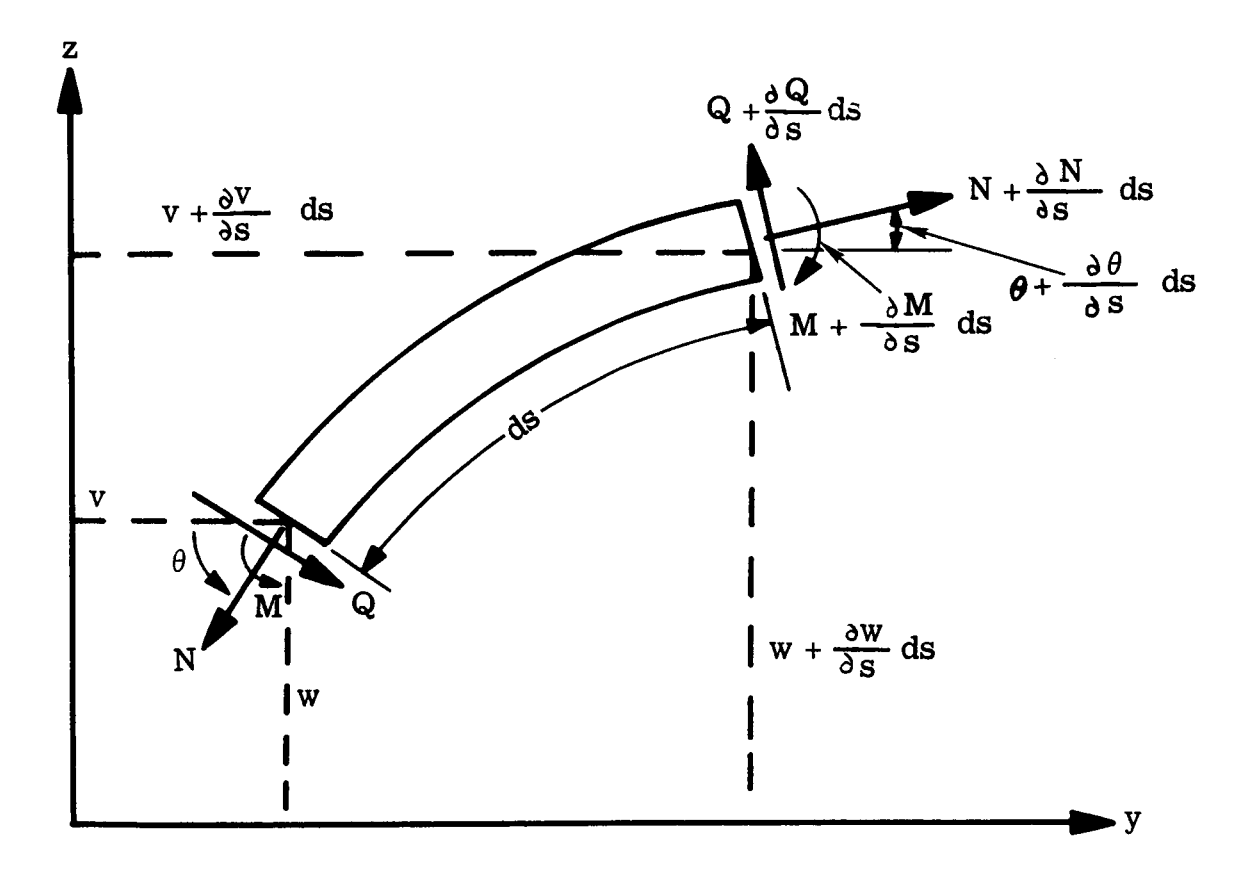

Figure 1 Coordinate System and Internal Forces

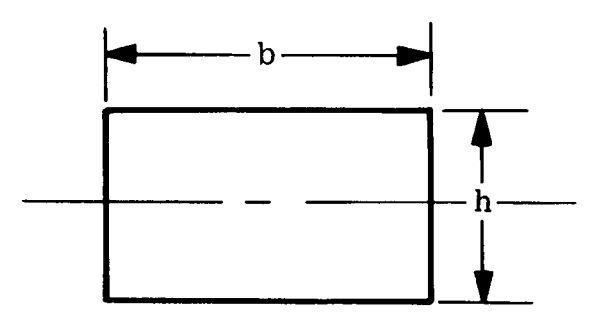

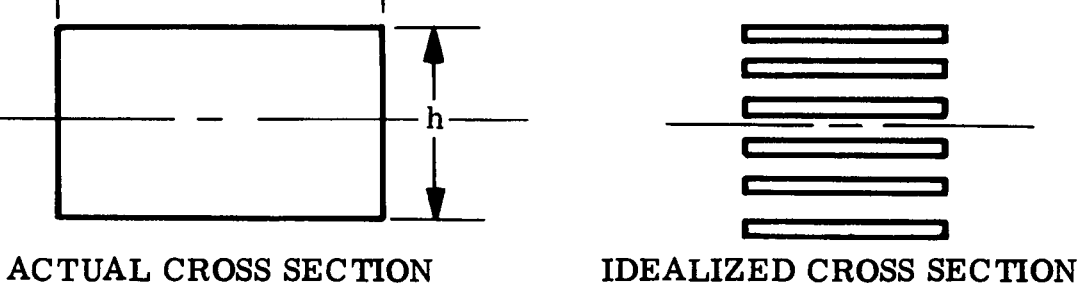

**Figure 2 Idealized Thickness Model** 

I

**TR65 -0** *8* 

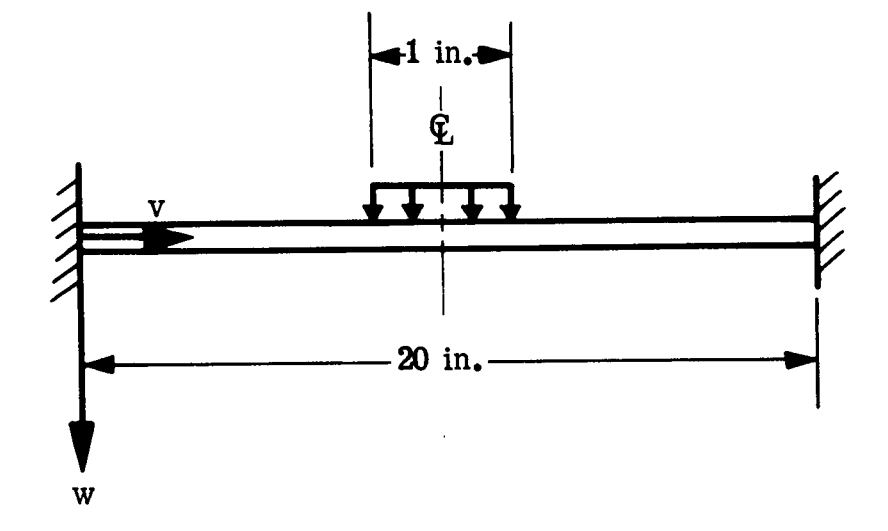

**Figure 3 Beam** for **Sample Problem** 

**GM DEFENSE RESEARCH LABORATORIES** @ **GENERAL MOTORS CORPORATION** 

 $\mathbf{I}$ 

**TR65-08** 

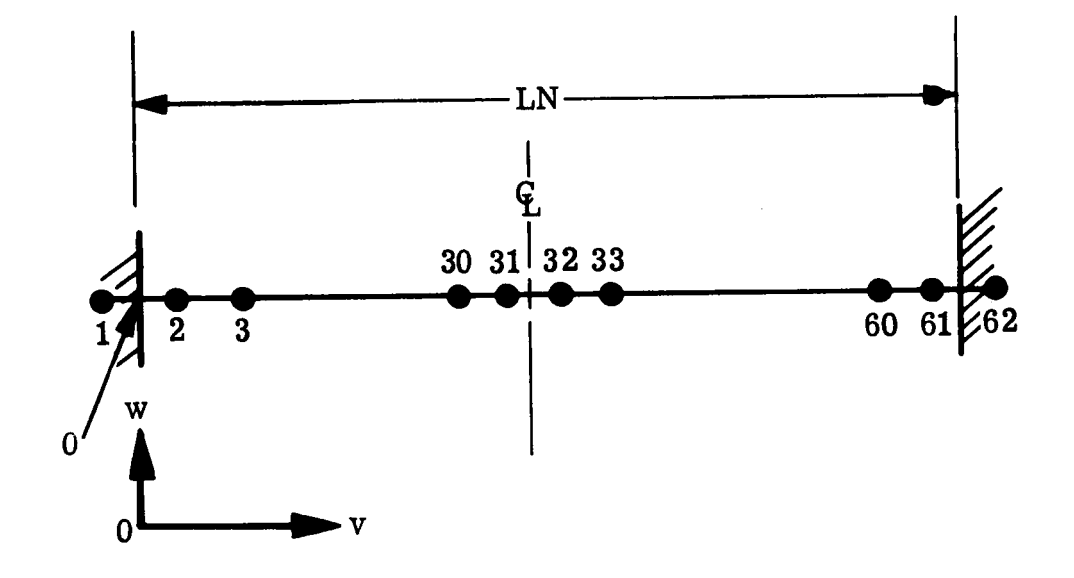

Figure **4** Lumped- Mass Beam Approximation

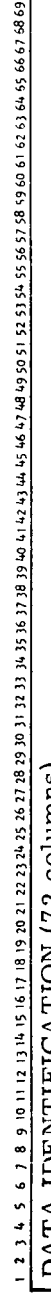

 $\frac{1}{4}$ 

G M

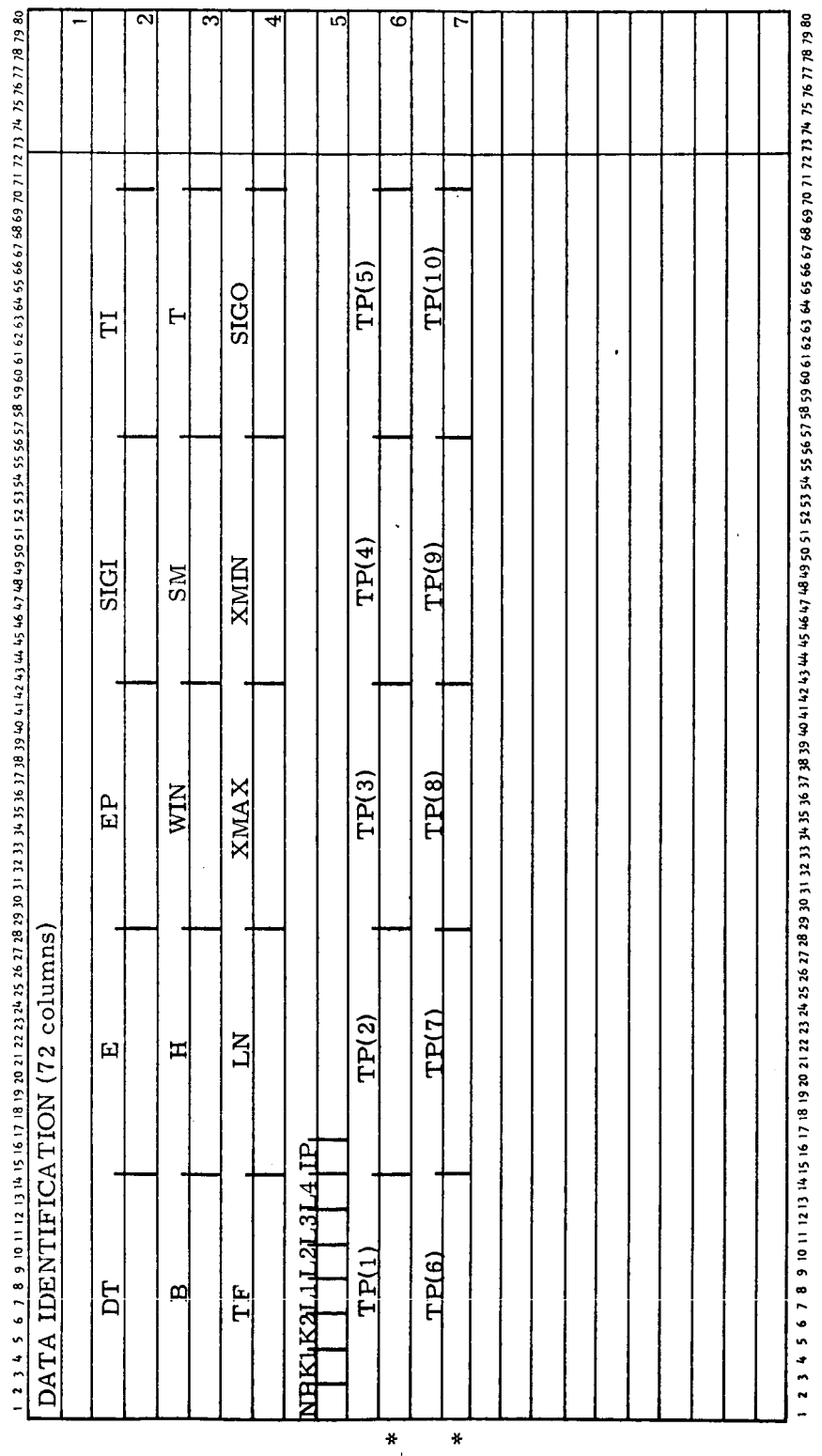

 $\star$ 

TR65-08

DRL-150

ℸ

Sample Beam Input Format

Figure 5

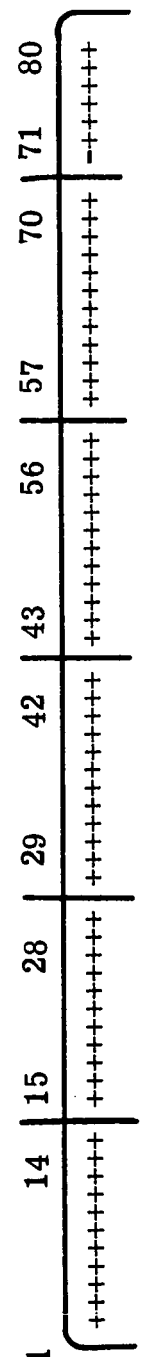

DEFENSE RESEARCH LABORATORIES &

G M

Suggested Program Control<br>(Columns 1, 15, 29, 43, and 57 are blank) Figure 6

TR65-08

GENERAL MOTORS CORPORATION

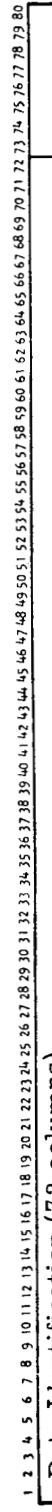

I

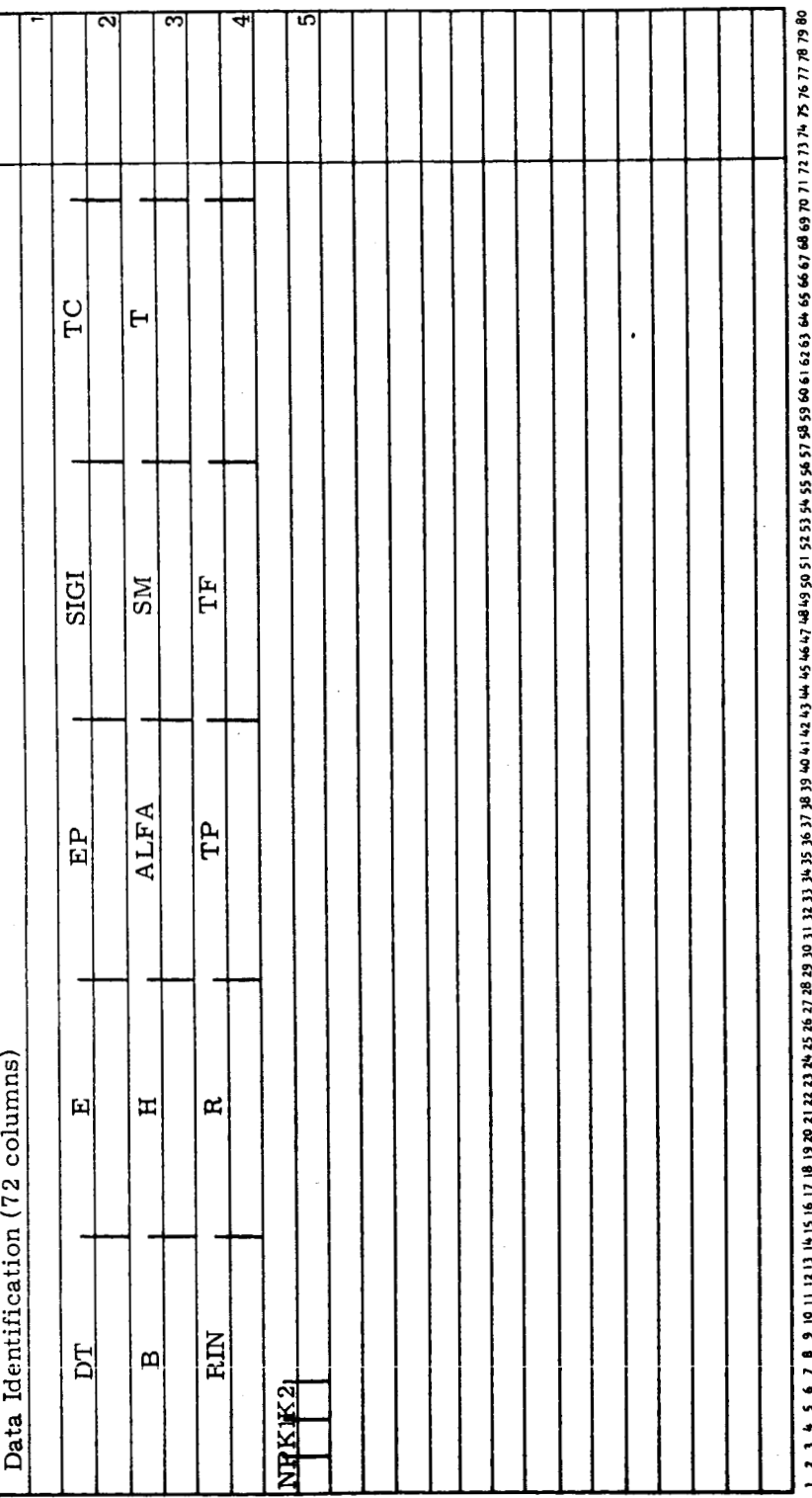

*0*  **R**  Figure 7

**TR65-08** 

DRL-150

 $\qquad \qquad - \qquad -$ 

DEFENSE RESEARCH LABORATORIES & G M GENERAL MOTORS CORPORATION

TR65-08

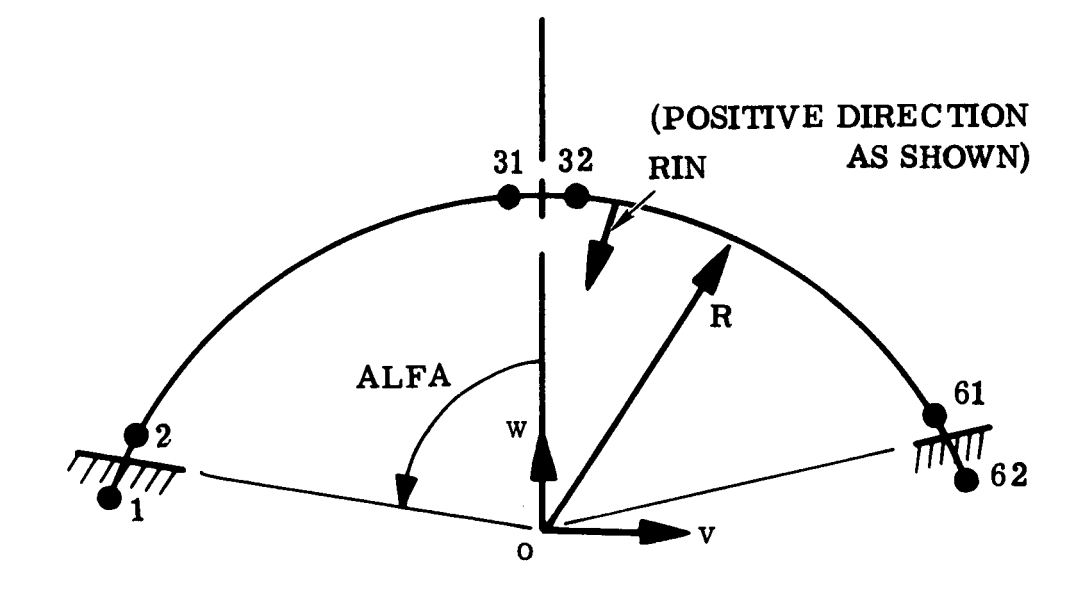

Figure 8 Ring Geometry

#### REFERENCES

- 1. H. H. Bleich and M. G. Salvadori, "Impulsive Motion of Elasto-Plastic Beams, " Transactions of the American Society of Civil Engineers, Sep 1953
- 2. M. M. Chen, P. T. Hsu, and T. H. H. Pian, "Impulsive Loading of Rigid-Plastic Curved Beams," Fourth U.S. National Congress of Applied Mechanics, 1962
- 3. M. F. Conroy, "The Plastic Deformation of Built-In Beams Due to Distributed Dynamic Loading" (paper presented at the Summer Conference of Applied Mechanics Division, American Society of Mechanical Engineers, Jun  $9 - 11$ , 1964, Boulder, Colorado)
- **4.** P. E. Duwez, D. S. Clark, and H. F. Bohnonblust, "The Behavior of Long Beams Under Impact Loading, **I'** J. Appl. Mech., Mar 1950
- 5. E. H. Lee, and P. S. Symonds, "Large Plastic Deformations of Beams Under Transverse Impact, " J. Appl. Mech. Vol. 19, 1952
- 6. E.A. Witmer, H. A. Balmer, J. W. Leech, and T. H. H. Pian, "Large Dynamic Deformations of Beams, Circular Rings, Circular Plates, and Shells" (paper presented at the AIAA Launch and Space Vehicle Shell Structures Conference, Apr  $1 - 3$ , 1963, Palm Springs, Calif.)

# **APPENDIX**

**1.** Beam

I.

- a) Listing
- **b)** Output
- 2. Ring
	- a) Listing
	- b) Output

I

I

SIBFTC BEAM LIST, REF  $\frac{c}{c}$ C INPUT DATA **C**  C  $\mathsf{C}$ **B** WIDTH OF BEAM  $\mathsf{c}$ CMT DATA IDENTIFICATION<br>DT TIME INTERVAL C TIME INTERVAL C E YOUNG'S MODULUS<br>C EP STRAIN-HARDENI C EP STRAIN-HARDENING MODULUS<br>C EPO STRAIN ASSOCIATED WITH S C EPO STRAIN ASSOCIATED WITH SIGO<br>C EPST(1,J) TOTAL STRAIN IN FLANGE J OF C EPST(I9J) TOTAL STRAIN IN FLANGE J OF LINK **<sup>I</sup>** C H THICKNESS OF BEAM<br>C IP DISPLACEMENT VS. C IP DISPLACEMENT **VSe** TIME PLOT CODE C **K1** THE NUMBER **OF** THE FIRST MASS-POINT WHICH HAS NON-ZERO I C **I** NPUT *0* **I** SPLACEMENT C **K2** THE NUMBER OF THE LAST MASS-POINT WHICH HAS NON-ZERO C INPUT DISPLACEMENT C LN LENGTH OF BEAM<br>C NPL TOTAL NUMBER OF C NPL TOTAL NUMBER OF PLOTS C Q SHEAR FORCE C SIG1 YIELD STRESS OF MATERIAL<br>C SIGO PRETENSION STRESS C SIGO PRETENSION STRESS<br>C SIG(1+J) STRESS IN FLANGE J OF LINK **I**<br>C SM MASS OF A SINGLE MASS-POINT **PRETENSION STRESS** SM MASS OF A SINGLE MASS-POINT **C** T STARTING TIME<br>C TF TIME OF TERMIL C TF TIME OF TERMINATION OF SOLUTION<br>C TI READOUT TIME TI READOUT TIME C TP PLOTTING TIME C WDD ACCELERATION IN TRANSVERSE DIRECTION<br>C WIN INPUT DISPLACEMENT WIN INPUT DISPLACEMENT C XMAX MAXIMUM LIMIT OF TRANSVERSE DISPLACEMENT C XMIN MINIMUM LIMIT **OF** TRANSVERSE DISPLACEMENT  $\mathsf{C}$ C DEFINITIONS C C C BMOM BENDING MOMENT<br>C DSI DISTANCE BETWEER C DSI DISTANCE BETWEEN MASS POINTS<br>C E1 AXIAL STRAIN C El AXIAL STRAIN<br>C E2 BENDING STRA C E2 BENDING STRAIN<br>C EPO STRAIN ASSOCIAL EPO STRAIN ASSOCIATED WITH SIGO C FNOR NORMAL FORCE C PSI COORDINATES OF THE FLANGES<br>C SIGO PRETENSION *2* **SlGO**  C VDD ACCELERATION IN THE HORIZONTAL DIRECTION<br>C VIT(1) HORIZONTAL COORDINATE OF MASS I C VIT(1) HORIZONTAL COORDINATE OF MASS **I** 

 $\mathsf{C}$ 

 $\mathsf{C}$ 

 $\overline{C}$ 

INITIAL LONGITUDINAL COORDINATES VO. WIT(I) TOTAL TRANSVERSE DISPLACEMENT OF MASS I **MO** INITIAL TRANSVERSE COORDINATES REAL LN DIMENSION DATA(800) DIMENSION TIMX(500).CLDIS(500) DIMENSION SIGO(61+6)+EPO(61+6)+PSI(6)+VO(62)+WO(62)+VI(62)+W1(62)+  $VOP(62)$ , DSI(61), S(61), C(61), E1(61), DTI(61), E2(62), EPS(61, 6),  $\mathbf{1}$  $SIG(61.6)$  . FNOR (61) . BMOM(61) . Q(61) . VDD(61) . WDD(61) . VIT(62) .  $\mathbf{2}$ WIT(62), EPST(61,6), DEPS(61,6), SIGT(61,6), SIGC1(61,6),  $\overline{\mathbf{3}}$ SIGC2(61.6), CMT(12), X(32), Y(32), TP(10) 4 500 FORMAT (5E14.8) 501 FORMAT (12A6) 502 FORMAT (812) 510 FORMAT (49H1 DEFORMATION PROFILE OF AN IMPACT LOADED BEAM, 42X, A2, IH/, A2, IH/, A2, 6X5HPAGE , I4/5X12A6)  $\mathbf{1}$ 511 FORMAT (1HO+8X14HTIME INTERVAL=+E14+8+4X16HYOUNG-S MODULUS=+9X+ E14.8,4X13HYIELD STRESS=,E14.8/9X14HINITIAL TIME= ,E14.8,4X,  $\mathbf{1}$ 25HSTRAIN-HARDENING MODULUS=+E14+8+4X6HWIDTH=+7XE14+8/9X  $\overline{c}$ 3 .E14.8.4X25HINITIAL DISPLACEMENT=  $E14.8$ 14HFINAL TIME= .E14.8/9X14HREAD-OUT TIME=.E14.8.4X 4X13HTHICKNESS=  $\Delta$ 25HMASS OF A MASS-POINT=  $E14.8, 4X7HLENGTH=6XE14.8)$ 5 512 FORMAT (7HOLINE 1.7X4HTIME.15X7HCLDISP..15X3HWDD/7H LINE 2.5X +4(4HEPS(+12+3H+6)+11X)/+7H LINE 3+5X+4(4HEPS(+12+3H+1)+11X))  $\mathbf{1}$ 1,4XE15.8,8X9H---------,11X9H--------/ 513 FORMAT (6HO LINE/5H  $2,4$ X4(E15.8.5X)/5H  $3.4$ X4(E15.8.5X))  $\mathbf{1}$ 5H 514 FORMAT (SHO  $1.4X3(E15.8.5X)/5H$  $2,4X4$  (E15.8,5X)/5H  $3<sub>1</sub>$  $\mathbf{1}$  $4X4(E15 - 8.5X)$ 515 FORMAT (6HOTIME=,E12.5/11X3HVDD,14X3HWDD,14X3HWIT,14X3HVIT/) 516 FORMAT (10X,4E17,8) 517 FORMAT (6HOTIME=+E12+5/9X1HI+6(4X6HEPS(I++I1+1H)+5X)) 518 FORMAT (8X.12.6E17.8) 519 FORMAT (9X+45HINITIAL DISPLACEMENT EXTENDS FROM MASS-POINT +12+1X+ 14HTO MASS-POINT +12)  $\mathbf{1}$ CALL PLOTS (DATA . 800) CALL PLOT  $(0.0.0.0.0.0.0.7)$ CALL FPT (.TRUE..0) CALL DATE (IDI+ID2+ID3)  $NPGN=1$  $NPGA = 1$  $INP = 0$ 1 READ (5.501) (CMT) WRITE (6+510) ID1+ID2+ID3+NPGN+CMT READ (5,500) DT+E+EP+S1G1+TI+B+H+WIN+SM+T+TF+LN+XMAX+XMIN+SIGO READ (5,502) NPL, KI, K2, LI, L2, L3, L4, IP WRITE (6,511) DT.E.SIGI.T.EP.B.TF.WIN.H.TI.SM.LN WRITE (6,519) K1,K2

**GM DEFENSE RESEARCH LABORATORIES** @ **GENERAL MOTORS CORPORATION** 

 $\ddot{\phantom{0}}$ 

```
WRITE (6,512) LI.L2.L3.L4.L1.L2.L3.L4
    NPGN=NPGN+1
    LC = 12TC = TIIF (NPL.LE.0) GO TO 2
    READ (5,500) (TP(J), J=1, NPL)
    JPI = 1IPLOT = 1GO TO 4
  2 
  4 
    D = H/6.
    F = L N / 60G = 0VO(1) = 0.DO 3 I = 1.6180 
    DO 3 J=1,6S1GO(I, J)=SIGO3 EPO(1 \cdot J)=S1G0(1 \cdot J)/E<br>DO 20 J=1\cdot6
    FJ = J20 PSI(J)=D#(FJ-((6.+1.)/2.))
    DO 86 1=1.6281 
 82 V1(1)=V0(1)<br>W1(1)=0.
    IF (I.GE.KI.AND.I.LE.K2) WI(I)=WIN
 86 
    V1(1)=0.
    V1(62)=LN+LN/60.
    DO 24 1 = 1.5121 DSI(I)=SQRT((ABS(V<sub>1</sub>(I+1)-V<sub>1</sub>(I)))**2.+(ABS(W1(I+1)-W1(I)))**2.)
 22 S(1)=(W1(1+1)-W1(1))/DSI(1)
 23 C(1) = (V1(I+1)-V1(I))/DSI(I)
 24 E1(I)=(DSI(I)-F)/F<br>DT1(1)=0.
    E2(1)=0.E2(62)=0.DO 27 1 = 1.6025 DTI(I+1) = S(I+1) * C(I) - C(I+1) * S(I)
 26 E2(I+1)=(DTI(I+1)-G)/F
    DO 27 J=1.6
 27 EPS(I+J)=E1(I)-PSI(J)*E2(I+1)+EPO(I+J)<br>DO 271 J=1+6
271 
    WRITE (6,513) T.EPS(L1.6).EPS(L2.6).EPS(L3.6).EPS(L4.6).EPS(L1.1).
```
 $\mathbf{I}$ 

```
EPS(L2.1).EPS(L3.1).EPS(L4.1)
  \mathbf{1}LC = LC + 5DO 29 1 = 1.61DO 29 J=1.628 SIG(I.J) = E * EPS(I.J)
   IF(EPS(I+J)) 32+31+30
29 CONTINUE
68 DO 38 1=1.61
   FNOR(1)*0.BMOM(1)=0.
   DO 38 J=1.637 FNOR(I)=AF*S1G(I+J)+FNOR(I)
38 BMOM(I) =AF*SIG(I+J)*PSI(J)+BMOM(I)
   DO 39 1 = 1.6039 Q(1+1)=(BMOM(I+1)-BMOM(I))/DSI(I+1)
   Q(1) = Q(2)Q(61)=Q(60)DO 45 1 = 1.6040 VDD(I+1)=(FNOR(I+1)*C(I+1)-FNOR(I)*C(I)-Q(I+1)*S(I+1)+Q(I)*S(I))/S
  1 M
41 WDD(I+1)=(FNOR(I+1)*S(I+1)-FNOR(I)*S(I)+Q(I+1)*C(I+1)-Q(I)*C(I))/S
  1 M
42 VIT(I+1)=VDD(I+1)*DT**2.+2.*V1(I+1)-VO(I+1)
45 WIT(I+1)=WDD(I+1)*DT**2.+2.*W1(I+1)-WO(I+1)
   VIT(1)=0VIT(62)=V0(62)WIT(1)=0.
   WIT(2)=0W1T(61)=0WIT(62)=0.DO 47 1 = 1.6243 VO(!)=V1(I)
44 VI(I)=VIT(I)
46 WO(I)=WI(I)
47 W1 (1) = W1 T(1)DO 51 1 = 1.6148 DSI(I)=SQRT((ABS(VIT(I+1)-VIT(I)))**2.+(ABS(WIT(I+1)-WIT(I)))**2.)
49 S(I)=(WIT(I+1)-WIT(I))/DSI(I)
50 C(I)=(VIT(I+1)-VIT(I))/DSI(I)
51 E1(I)=(DSI(I)-F)/F
   DT1(1)=0.E2(1)=0.
   E2(62)=0DO 54 1=1.60
52 DTI(I+1)=S(I+1)*C(I)-C(I+1)*S(I)
53 E2(1+1)=(DTI(1+1)-G)/F
   DO 54 J=1.6
```
I

I

**I** 

```
54 EPST( 19 J)=E1 ( I )-PSI (J)*E2( I+l )+EPO( I *J) 
    DO 541 Jtlr6 
    DO 58 I=lr61 
    DO 58 J=l*6 
54 1 EPST (61 J )=EPST (60 * J ) 
 55 DEPS(IIJ)=EPST(I~J)-EPS(I*J) 
 56 EPS(ItJ)+EPST(IrJ) 
    SI GT ( I 9 J )=SI G( I J )+E*DEPS ( 1 t J 1
 57 SlG(I*J)=SIGT(I*J) 
     IF(DEPS( 1. J) 1
61 r60*59 
 58 CONTINUE 
    T=T+DT 
    GO TO (150t151)*1PLOT 
150 IF ~ToGEoTP~JP~oANDoJPoLE~~~L~ GO TO 66 
151 IF(ToGEoTC)GO TO 72 
 70 IF(TF+GT+T)GO TO 68<br>LIF (IP+NE+0) CALL
       IF (IPoNEoO) CALL GRHl (TIMX*CLDIS*INP) 
 69 GO TO 1
 72 IF (LCoGE.52) GO TO 87 
 88 WRITE (6+514) T+WIT(31)+WDD(31)+EPS(L1+6)+EPS(L2+6)+EPS(L3+6)+
   1 EPS(L4*6)rEPS(Llrl )*EPS(L2*1)*EPS(L3*1 )*EPS(L4*l 1
    LC=LC+4 
    CALL SSWTCH (3rJSS) 
    CALL SSWTCH (4, ISS 
    IF (JSSoEQ.2) GO TO 90 
    WRITE (4t510) ID1 *ID2*103tNPGA*CMT 
    NPGA=NPGA+ 1 
    WRITE (4.515) T
    WRITE (4r516) (VDD(1 )rWDD(S 1 ,WIT( I )*VIT( I Is1 931 1
 90 IF (ISSoEQo2) GO TO 89 
    WRITE (4,510) <b>ID1, ID2, ID3, NPGA, CMT
    NPGA=NPGA+ 1 
    WRITE (4,537) T*(J*J=1,6) 
 WR 1 TE (4 9518 ) ( 1 9 (EPS ( I J) * JOl e61 * I=1* 32 1 I 89 INP=INP+I 
    TI MX ( INP 1 =T 
    CLDIS( INP)=WIT(31 1 
    TC=TC+T I 
    GO TO 70 
     IF ( S 1 G ( f 9 J 1 -S I GC I ( I * J ) 133 * 339 34 
    GO TO 29 
    GO TO 29 
    GO TO 29 
 30 SlGCl(f~J)=SIGl+EP*EPS(I*J) 
 33 SlG(IrJ)~SIG(I*J) 
 34 SlG(1tJ) =SlCCI(I*J) 
 31 SlG(ltJ)=SIG(I*J)
```
I

**c** 

```
32 S1GC2~I~J~~-SlGl+EP*EPS~I,J~ 
   IF (S 1 G ( I t J 1-S 1 GC2 ( I9 J ) 135 * 36- 36 
35 SIG(I.J)=SIGC2(I.J)
   GO TO 29 
36 SIC( I rJl=SIG( It J) 
   GO TO 29 
S1 GCI ( 11 J )=S1 Gl+EP*EPS( I J) 
59 
   IF(S1G(ItJI-SIGCl(I~Jl)62r63 
62 SlG(Z*J)pSlC(ItJ) 
   GO TO 58 
63 SlG( I*J)=SlGCl ( 11 J) 
   GO TO 58 
60 S1 G ( Z t J =SIC( I t J 1
   GO TO 58 
61 SlGC2 ( I 1 J 1 o-SlCl +EP*EPS( I
J 1 
   IF(SIG(l~J)-SIGC2(I~J))64*65t65 
64s1 G( I t J) =SIGC2( I 1 J 1
   GO TO 58 
65 S1 G ( I t J) =SIG( 11 J) 
   GO TO 58 
   WRITE (6.512) L1 rL2rL3*L4*Ll *L2rL3~L4 
87 WRITE (6.510) ID1.ID2.ID3.NPGN.CMT
   NPGN=NPGN+ 1 
   LC=6 
   GO TO 88 
66 JP=JP+1 
   Y (1 )=0.0 
   Y (2 1 zF/20 
   Y(32) = 10.0DX= ( XMAX-XMI N 1/70 0 
   X(1) = (WIT(1)-XMIN)/DXX(2 1 = (WIT (2 1-XM IN )/OX 
   X(32)=(W1T(32)-XMIN/DXDO 67 1 = 3.31Y(1)=Y(1-1)+FCALL AXIS (0.0.0.0.28HPOSITION COORDINATE (INCHES)++28.10.0.90.0.
   CALL SYMBOL (002~1000510014~23HBEAM PROFILE AT TIME = ,000123) 
   TIME=TH10+H6CALL NUMBER 
(2.96 10 0051 00 14*T I ME t 0009 1 1
   CALL PMU (3.80.10.05.0.14)
   CALL SYMBOL (3.92.10.05.0.14.4HSEC..0.0.4)
   CALL LINE iX.YiJ2;!! 
   CALL AXIS (0.0.0.0.21HDISPLACEMENT (INCHES)+-21+7.0.0.0.0.XMIN.DX)
67 X(I)=(WIf(I)-XMIN)/DX 
  1 0009 1.0) 
   CALL PLOT (805tOaOe-31 
   GO TO 151
```

```
END 
      SUBROUTINE GRHI (T.D.N)
      DIMENSION T(1 )*D(I) 
      CALL SCALE (T.N.6.0.XMIN.DX.1)
      CALL SCALE (D.N.8.0.YMIN.DY.1)
      CALL PLOT (1.0.1.0.1-3)BlBFTC GRHl L I ST *REF 
      CALL AXIS (0.0.0.0.0.4HTIME-4.6.0.0.0.0.XXINNDX)CALL AXIS (O_0O_0O_012HD1SPLACEMENT+12*8*0*90**YMIN*DY)CALL LINE (T+D+N+1)
      CALL PLOT (7.59-109-3) 
      RETURN
      END
```
ţ

í. j

 $\pmb{\dagger}$ 

NUMBER 1 (PRETENSION) DEFORMATION PROFILE OF AN IMPACT LOADED BEAM BEAM DOCUMENTATION RUN

 $*6.71400000E 05$ <br>0.50000000E 0:3<br>0.62500000E-01<br>0.2000000E 02  $\bar{1}$  $\frac{1}{2}$ YIELD STRESS\*6.71400000E<br>WIDTH= 0.50000000E  $\frac{1}{2}$  $\frac{1}{2}$ j  $\overline{1}$  $\overline{1}$  $\ddot{\cdot}$  $\begin{array}{c} \frac{1}{2} & \frac{1}{2} \\ \frac{1}{2} & \frac{1}{2} \\ \frac{1}{2} & \frac{1}{2} \end{array}$  $\bar{1}$ ÷ THICKNESS=  $\frac{1}{2}$ ţ  $\frac{1}{2}$ LENGTH= WIDIH=  $\frac{1}{1}$  $\bar{t}$ 0.34324576E-02<br>0.34324576E-02 0.26494576E-02<br>0.26494576E-02<br>0.32185891E-01 0.39310349E-02<br>0.74371303E-02 0.52314021E-02<br>0.19868556E-01 0.41761858E-03<br>0.37266280E-01 0.35942388E-02 0.17133731E-01<br>0.22337682E-01 0.18937226E-01<br>0.22837467E-01 0.19116262E-01<br>0.24469793E-01 0.33945313E-01 0.10668554E-01<br>0.26100198E-01 EPS(34,6)<br>EPS(34,1)  $\frac{8}{2}$ 0.51500000E-02<br>0.27000000E-05 0.10400000E  $\frac{1}{2}$  $\frac{1}{2}$  $\overline{1}$ STRAIN-HARDENING MODULUS=0. t  $-0.59647442E 07$ <br>0.7666667E-01<br>0.55455961E-01 ÷ 80 g  $\frac{9}{2}$ **့** 0.22255701E-02 0.44718499E-01<br>0.19913011E-02 0.61234491E-01<br>0.55871516E-01 0.46393450E-02 Ğ  $-0.10541067E09$ 0-0-944664019-01 0.61895577E-01  $-0.46650771E 08$ <br>0.69915278E-01  $-0.10570389E 08$ <br>0.76258342E-01 0.69311598E-01 10-316866659°0 0.33130652E-01  $-0.24260298E09$ 0.67276502E-01 0.55659804E-01 0-17353661E-01 0.53584676E-01 INITIAL DISPLACEMENT=<br>MASS OF A MASS-POINT= EPS(32,6)<br>EPS(32,1) 0.77605894E  $-0.76078469E$  $-0.22206971E$  $-0.17142658E$  $\frac{6}{2}$ YOUNG'S MODULUS=  $\overline{1}$ 0.11400302E-00<br>0.77578158E-02<br>0.41972615E-02 0.53060167E 00<br>0.40527095E-01<br>0.21048581E-01 0.21623332E-00 0.21709681E-01<br>0.57956151E-02 0.30964713E-00 0.38632088E-00 0.48464643E-01<br>-0.26836693E-02 0.44127355E-00 0.47440052E-00 å  $0.34324576E - 02$ 0.34324576E-02 0.24881680E-02 0.53130582E-01<br>-0.29215719E-02 0.47576261E-01 0.10714037E-02 0.49613916E-00<br>0.41756557E-01 0.37456945E-01 C.57923049E-02 0.14325995E-01 0.39784020E-01 EPS(31,6)<br>EPS(31,1) 0.51387613E ,,,,,,,,,,, CLD1SP FINAL TIME= 0.233500006-03<br>READ-OUT TIME=0.10000000E-04 IIME INTERVAL=0.5000000005-06 INITIAL TIME= 0. 0.10500000E-04<br>0.43780261E-01<br>0.88173969E-03 0.40499992E-04<br>0.52727893E-01<br>0.46758772E-01 0.70499967E-04<br>0.61377774E-01<br>0.49506111E-01 0.90499937E-04<br>0.67686344E-01<br>0.49836456E-01 0.50499936E-04<br>0.53051278E-01 0.23449060E-02 0.20499999E-04 0.30499975-04 0.56947015E-01<br>0.23959028E-01  $0.47586810E-02$ .62472253E-01 0.10506789E-01 0.61206357E-01 0.53429920E-01<br>0.55707803E-01 0.60499930E-04 0.80499952E-04 0-48241628£-01 0.67841764E-01 EPS(29,6)<br>EPS(29,1) FINAL TIME= TIME  $-20$ LINE LINE<br>LINE - ~ ~  $MN$  $\sim$   $\sim$  $\blacksquare$  $\sim$   $\sim$  $\sim$   $\sim$   $\sim$  $\sim$   $\sim$   $\sim$  $\sim$   $\sim$   $\sim$  $-25$  $\tilde{\mathbf{z}}$ 

TR65-08

 $\ddot{\phantom{0}}$ 

 $\ddot{\phantom{a}}$ 

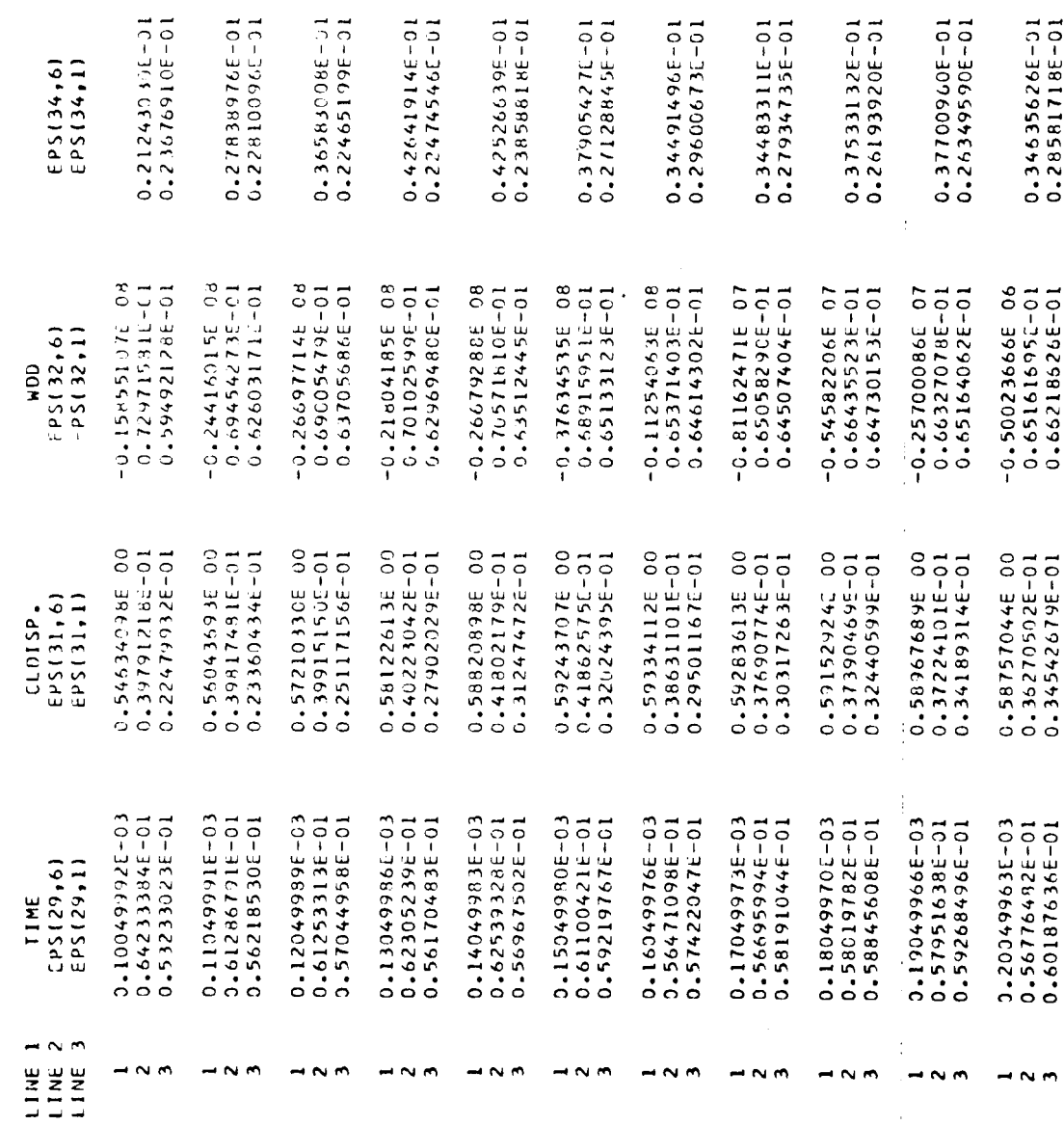

TR65-08

## BEAM PROGRAM

Memory Required

 $\overline{a}$ 

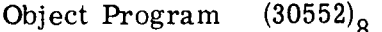

**1/O Buffers** (1530)<sub>8</sub>

Time for Execution (sample problem)

11 min

Routines Required (those not included with IBM's IBSYS)

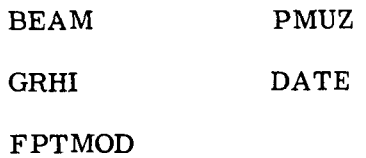

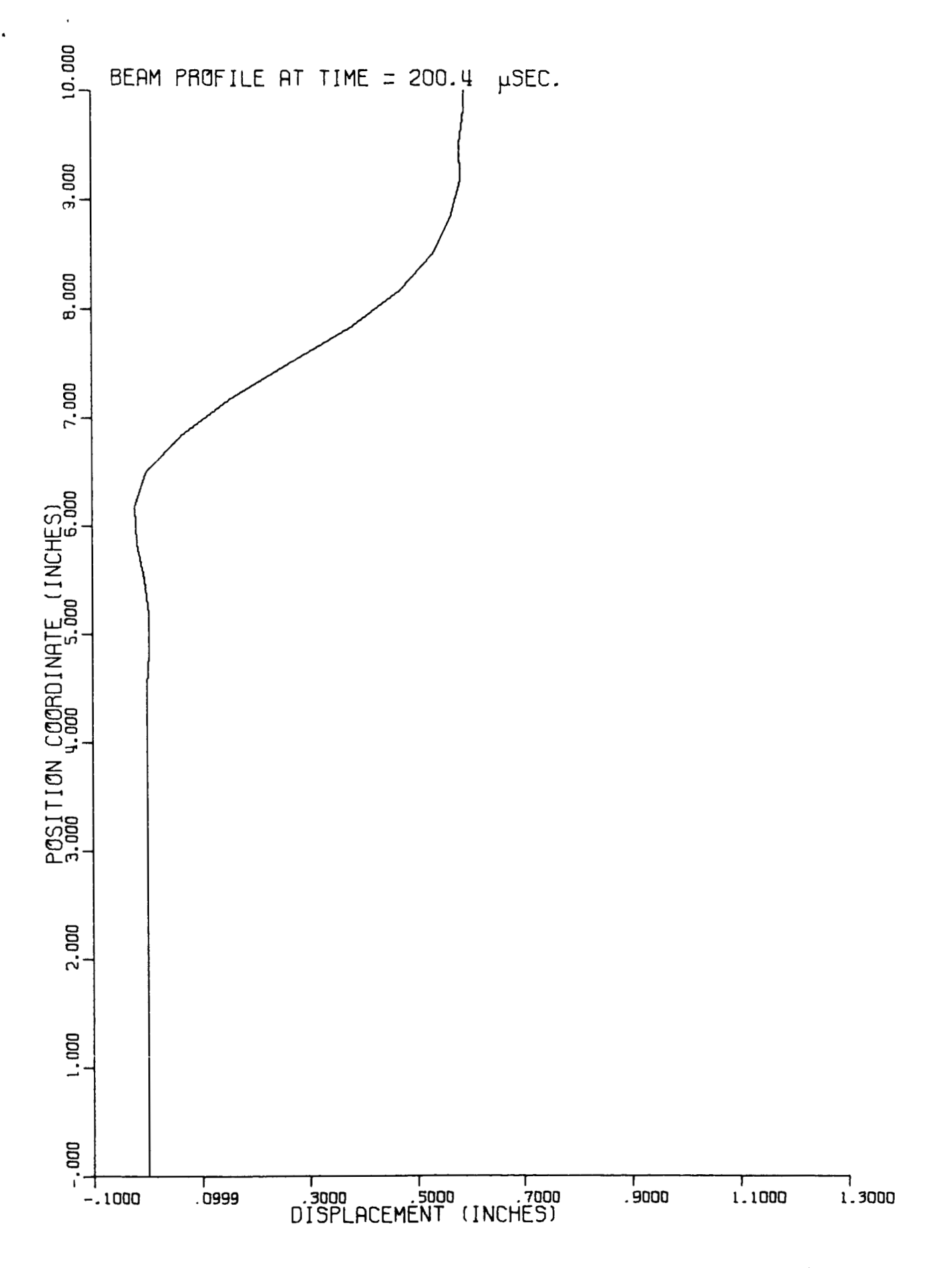

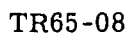

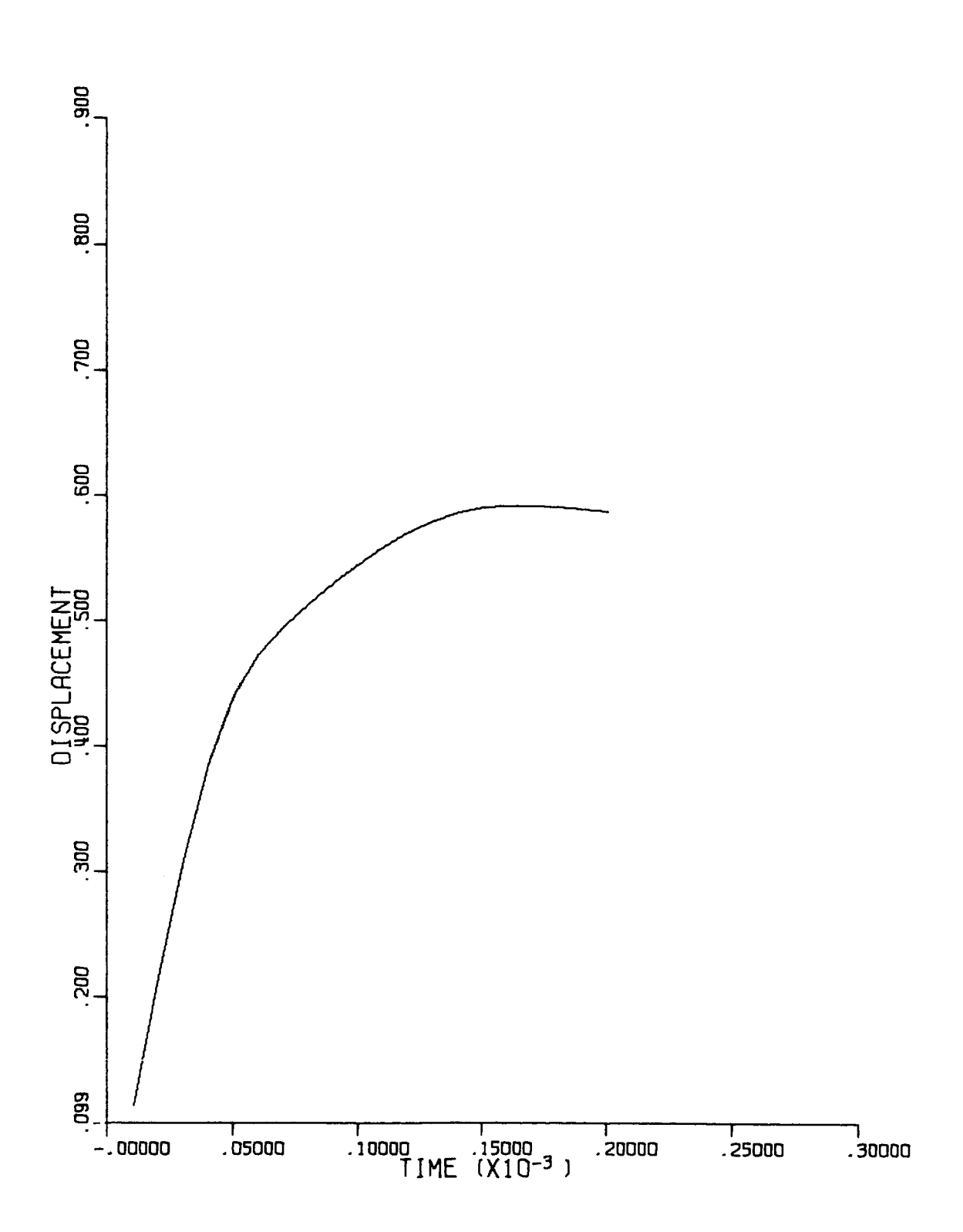

```
SIBFTC RING
                LIST.REF
      COMMON PSI(6)+VO(62)+WO(62)+V1(62)+W1(62)+BETA(31)+CBETA(31)+SBETA
           (31), RDISP(62), WRDIS(62), VRDIS(62), WOP(62), VOP(62), DSI(61),
     \mathbf{1}S(61), C(61), D S1U(61), S0(61), C0(61), D T10(61), E1(61), D T1(61),
     \mathbf{2}3
          E2(62), EPS(61,6), FNOR(61), BMOM(61), Q(61), VDD(61), WDD(61),
          VIT(62), WIT(62), EPST(61, 6), DEPS(61, 6), S1GT(61, 6), S1GC1(61, 6),
     \Delta5
           SIGC2(61,6), CMT(12), TP, SIG(61,6), R, T, DP, TF, TGDIMENSION DATA (800)
  500 FORMAT (SE14.8)
  501 FORMAT (12A6)
  502 FORMAT (712)
                       DEFORMATION PROFILE OF AN IMPACT LOADED RING, 42X.
  510 FORMAT (49H1)
          A2, IH/, A2, IH/, A2, 6X5HPAGE . 14/5X12A6)
     \mathbf{1}511 FORMAT (1H0,8X+4HDT =,E15,8,3X+3HE =,E15,8,3X+6HS1G1 =,E15,8,3X+
          4HTC = E15.679X4HTF = E15.8.3X.3HH = E15.8.3X.6HALFA = E15.8.\mathbf{1}3X4HSM = E15.879X4HT = E15.8.3X.3HB = E15.8.3X.6HRIN = E15.8.\mathbf{2}3X4HEP = E15.879X4HTP = E15.8.3X.3HR = E15.83.
  512 FORMAT(1H0+8X4HTIME+14X6HWIT(I)+14X6HVIT(I)+14X+8HEPS(I+6)+12X+
          BHEPS(I,1); 7X,1H1)\mathbf{1}513 FORMAT (2HO .5XE12.6)
  514 FORMAT (19X.4E20.8.2XI2)
  515 FORMAT (8X11H(CONTINUED))
  516 FORMAT (9X+45HINITIAL DISPLACEMENT EXTENDS FROM MASS-POINT +12+1X+
           14HTO MASS POINT .12)
     \mathbf{r}CALL FPT (.TRUE..0)
      CALL SSWTCH (3.JSS)
      CALL PLOTS (DATA, 800)
      CALL PLOT (0.0.5.0.73)CALL DATE (IDI . ID2. ID3)
      NPGN=11 READ (5,501) CMT
    3 WRITE (6,510) ID1, ID2, ID3, NPGN, CMT
      READ (5+500) DT+E+EP+SIG1+TC+B+H+ALFA+SM+T+RIN+R+TP+TF
      READ (5,502) NPL.K1,K2,L1,L2,L3,L4
      TI = TCTS = TPWRITE (6+511) DT+E+S1GI+TC+TF+H+ALFA+SM+T+B+RIN+EP+TP+R
      WRITE (6,516) K1,K2
      WRITE (6.512)
      NPGN=NPGN+1
      LC = 10IF (NPL.EQ.0) GO TO 6
      RC = 0.DO 4 1 = 1.10RC = RC + 5.
      IF (R.LE.RC) GO TO 5
    4 CONTINUE
```

```
5 DP = 16 AF=B*H/6.
    D=H/6DO 20 J=1.6FJ#J
 20 PSI(J)=D#(FJ-((6.+1.)/2.))
    SALFA=SIN(ALFA)
    CALFA=COS(ALFA)
    DO 600 1=1.62
    ROISP(I)=0.0IF (I.GE.KI.AND.I.LE.K2) RDISP(I)=RIN
600 CONTINUE
    DO 601 I=1.31
    F1 = 1BETA(I) = ALFA + (1.05 - FI/30.)CBETA(I)=COS(BETA(I))
    SBETA(I)=SIN(BETA(I))
    K = 63 - 1WO(I)=R#(CBETA(I)-CALFA)
    WO(K) = WO(1)VO(I)=R*(SALFA-SBETA(I))
    VO(K)=R#(SALFA+SBETA(I))
    WRDIS(I) = -RDISP(I)*CBERTA(I)WROIS(K) = RDISP(K) * CBERTA(1)VRDIS(I)=RDISP(I)*SBETA(I)
601 VRDIS(K) =-RDISP(K) *SBETA(I)
    DO 602 1=1.62
    VI(I) = VO(1) + VRDIS(1)602 WI (I)=WO (I)+WRDIS(I)
    V1(62)=V0(62)V1(61)=V0(61)V1(1)=V0(1)V1(2)=V0(2)W1(1) = W0(1)W1(2) = W0(2)W1 (61) = W0 (61)W1(62)=W0(62)
    DO 608 I=1,62
    WOP(1) = WO(1)608 VOP(1)=VO(1)
    DO 21 1 = 1.61DSI(I)=SQRT((ABS(V1(I+1)-V1(I)))**2+(ABS(W1(I+1)-W1(I)))**2)
    S(1) = (W_1(1+1)-W_1(1))/OS(1)C(I) = (V[(I+1)-VI(I))/DS[(I])DSIU(1) * SQRT(1ABS(VO(1+1)-VO(1))) * *2 + (ABS(WO(1+1)-WO(1))) * *2)SO(1) = (WO(1+1) - WO(1)) / DS1U(1)CO(1) = (VO(1+1) - VO(1)) / DS1U(1)
```

```
GM DEFENSE RESEARCH LABORATORIES @ GENERAL MOTORS CORPORATION
```

```
21 E<sub>1</sub>(1)=(DS<sub>1</sub>(1)-DS<sub>1</sub>U(1))/DS<sub>1U</sub>(1)
    DO 611 1 = 1.60DTIO(1+1)=SO(1+1)*CO(1)-CO(1+1)*SO(1)DT[(1+1)=S(1+1)*C(1)-C(1+1)*S(1)E2(I+1)=2.*(DTI(I+1)-DTIO(I+1))/(DSIU(I+1)+DSIU(I))
    DO 27 J=1.627 EPS(I+J)=E1(I)-PSI(J)*E2(I+1)
611 CONTINUE
    DO 271 J=1.6271 EPS(61, J)=EPS(60, J)
    DTIO(1)=0.DTI(1)=0.E2(1)=0.E2(62)=0.WRITE (6,513) T
    WRITE (6+514) (WIT(I)+VIT(I)+EPS(I+6)+EPS(I+1)+I+I=1+31)
    LC = LC + 33DO 29 I=1,61
    DO 29 J=1.6SIG(I*J)=E*EPS(I*J)IF (EPS(I, J)) 32.31.30
 29 CONTINUE
 68 DO 38 1=1.61
    FNOR(I)=0.BMOM(1)=0.DO 38 J=1.6FNOR(I) = AF*SIG(I, J) + FNOR(I)38 BMOM(I)=AF*SIG(I+J)*PSI(J)+BMOM(I)
    DO 39 1 = 1,6039 Q(1+1)=(BMOM(1+1)-BMOM(1))/DSI(1+1)
    Q(1) = Q(2)Q(61)=Q(60)DO 42 1=2.61
    VDD(I)=(FNOR(I)*C(I)-FNOR(I-1)*C(I-1)-Q(I)*S(I)+Q(I-1)*S(I-1))/SM
    WDD(I)=(FNOR(I)*S(I)-FNOR(I-1)*S(I-1)+Q(I)*C(I)-Q(I-1)*C(I-1))/SM
    VIT(I)=VDD(I)*DT**2 +2*VI(I)-VO(I)42 WIT(I)=WDD(I)*DT**2 +2.*W1(I)-WO(I)
    VIT(1)=VOP(1)VIT(2)=VOP(2)VIT(61)=VOP(61)VIT(62)=VOP(62)WIT(1)=WOP(1)WIT(2)=WOP(2)WIT(61)=WOP(61)WIT(62) = WOP(62)DO 47 1 = 1.62VO(I)=VI(I)
```

```
V1(I)=V1T(I)WO(1)=W1(1)47 WI(I)=WIT(I)
    DO 51 I = 1.61DSI(I) = SQRT(IABS(VIT(I+1)-VIT(I))) **2+(ABS(WIT(I+1)-WIT(I)))**2)
    S(1) = (W1T(1+1) - W1T(1))/DSI(1)C(1) = (V1T(1+1) - V1T(1))/DSI(1)51 E1(1) = (DSI(1) - DSIU(1))/DSIU(1)DT[(1)=0.E2(1)=0.
    E2(62)=0.DO 54 1 = 1,60DT[(1+1)*S(1+1)*C(1)-C(1+1)*S(1)]E2(I+1)=2.*(DTI(I+1)-DTIO(I+1))/(DSIU(I+1)+DSIU(I))DO 53 J=1.653 EPST(I.J)=E1(I)-PSI(J)*E2(I+1)
54 CONTINUE
    DO 541 J=1.6
541 EPST(61, J)=EPST(60, J)
    DO 56 1 = 1.61DO 58 J=1.6
    DEPS(I \bullet J) = EPST(I \bullet J) - EPS(I \bullet J)EPS(I+J) = EPST(I+J)S1GT(I_0J)=S1G(I_1J)+E*DEPS(I_1J)SIG(I, J) = SIGT(I, J)IF (DEPS(I+J)) 61+60+59
 58 CONTINUE
 56 CONTINUE
    T = T + DTIF (NPL.EQ.0) GO TO 151
    IF (TG.GT.T) GO TO 151
    CALL GRHR
151 IF (T.GE.TC) GO TO 72
 70 IF (TF.GT.T) GO TO 68
 69 GO TO 1
 72 IPGE=1
    LC = LC + 4IF (LC.GE.54) GO TO 87
    LC = LC - 273 WRITE (6.513) T
    IPGE = 2DO 74 I=1.31
    LC = LC + 1IF (LC.GE.54) GO TO 87
 89 WRITE (6+514) WIT(I)+VIT(I)+EPS(I+6)+EPS(I+1)+I
 74 CONTINUE
    TC=TC+TI
```
 $\ddot{\phantom{0}}$ 

```
GO TO 70 
       WRITE (6r512) 
       WRITE (6*513) T 
       LC=6 
       NPGN=NPGN+ 1 
       GO TO (73*88)r!PGE 
       LC=LC+1 
       GO TO 89 
       IF(SlG(IrJ)-SlGC1 (I*J))33*33*34 
       GO TO 29 
       GO TO 29 
       GO TO 29 
   SI GC2 ( I r J )*-S1 G1 +EP*EPS( I r J 1
32 
       IF (SI G ( I r J 1-S 1 GC2 ( I * J ) )35+36* 36 
       GO TO 29 
       GO TO 29 
   87 WRITE (6r510) IDIrID2r103tNPCNrCMT 
   88 WRITE (6r515) 
   30 SlGC1(IrJ)=SIGl+EP+EPS(IrJ) 
   33 SlC(I*J)=SlG(I*J) 
   34 SlC(IrJ) =SlGCl(IrJ) 
   31 SlC(IrJ)=S1C(IrJl 
   35 SlG(IrJ)=S1GC2(lrJ) 
   36 S<sub>1</sub>G(1,J) = S<sub>1G</sub>(1,J)
   59 SlGCl(IrJ)=SlGl+EP*EPS(IrJ) 
       iF(SlG(IrJ)-SlGCl(I*J))62r62r63 
   62 SlG( I r J)=SlG( I r J) 
       GO TO 58 
   63 SlG(IrJ)=SlGC1(IrJ) 
       GO TO 58 
   60 SlG( I r J) =SlG( I r J 1
       GO TO 58 
   61 SIGC2(IrJ)r-SlGl+EPwEPS(IrJ) 
       IF(SlG(IrJ)-SIGC2(ItJ))64r65*65 
   64 SlC(IrJ)=SIGC2(IrJ) 
       GO TO 58 
   65 S1 G ( I
J) =SIC ( I J 1 
       GO TO 58 
       END 
SIBFTC GRHR LIST 
       SUBROUT I NE GRHR 
       COMMON PSI (6 1 rVO(62 1 rWO(62 1 *V1(62 1 * W1 (62 ) *BETA (31 1 *CBETA (31 1 r SBETA 
      1 (31 ) RDISP(62)*WRDIS(62)*VRDIS(62)*WOP(62)*VOP(62)*DSI(61)
      2 S(61)\cdotC(61)\cdotDSIU(61)\cdotSO(61)\cdotCO(61)\cdotDTIO(61)\cdotEl(61)\cdotDTI(61)\cdot3 E2(62)\cdotEPS(61\cdot6)\cdotFNOR(61)\cdotBMOM(61)\cdotQ(61)\cdotVDD(61)\cdotWDD(61)\cdot4 
            5 SlGC2(61r6)rCMf(12)rTPrSlG(6lr6)rRrTrDPrTFrTG 
            V IT (62 )r WIT (62 r EPST (61 *6 1 r DEPS (61 r6 1 r SlGf (61 96) +SlGCl(61 r6 1
```
 $\Delta$ 

```
DIMENSION X(62) . Y (62)
 RAD=R/DP
 XCO=RAD*2.
 CALL SYMBOL (RAD+O+O+O+14+3+O+O+1)CALL SYMBOL (RAD_0O_0O_012.4.0.01-1)CALL CIRCLE (XCO+0.0.0.0.360..RAD+RAD+-.5)
 DO 2 i = 1.62Y(1)=V[T(1)]2 X(1) = W1T(1)IF (R.LE.5.0) GO TO 4
  DO 3 1 = 1.62X(1)=X(1)/DP3 Y(1)=Y(1)/DP4 DO 5 1 = 1.625 CALL SYMBOL (X(I)+Y(I)+0+10+3+0+0+-1)
  CALL SYMBOL (029 - 2054, 14.6HTIME = 270.66)
  TIME=T*10.**6
  CALL NUMBER (.02+-3+26++14+TIME+270++1)
  CALL PMUY (.02+-3.98+.14)
  CALL SYMBOL (.02,-4.10,.14,4HSEC.,270..4)
  TG=TG+TP
  IF (TG.GT.TF) GO TO 8
  RIP = 2 + 2 + R/DP7 CALL PLOT (RIP.0.0.-3)
  RETURN
8 RIP=1.02+2.*R/DP
  CALL SYMBOL (RIP+4+44++21+44HDEFORMATION PROFILE OF AN IMPACT LOAD-
 1ED RING.270..44)
  RIP=0.98+RIP
  GO TO 7
  END
```
DEFORMATION PROFILE OF AN IMPACT LUADED RING

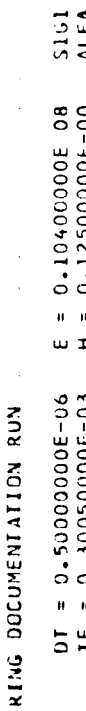

 $\dot{\circ}$ 

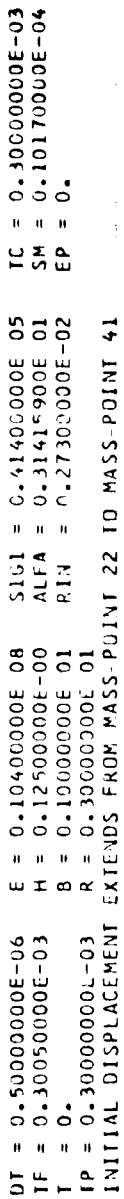

 $\hat{\mathbf{v}}$ 

 $\hat{\boldsymbol{\theta}}$ 

 $\overline{\phantom{a}}$ 

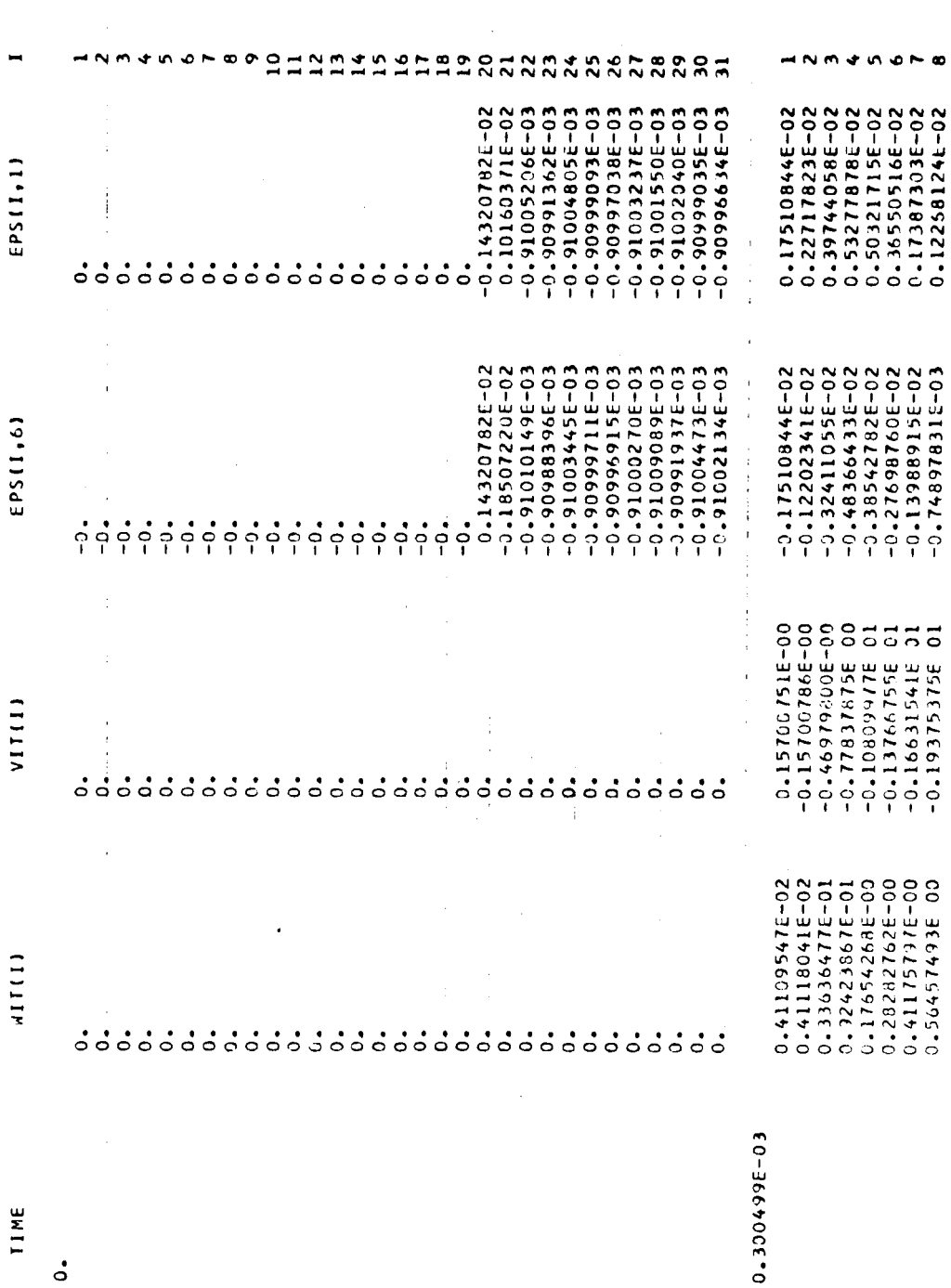

TR65-08

 $\ddot{\phantom{a}}$ 

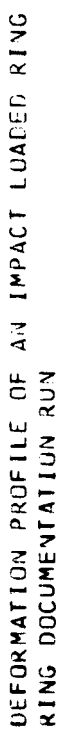

 $\ddot{\phantom{0}}$ 

 $\ddot{\phantom{0}}$ 

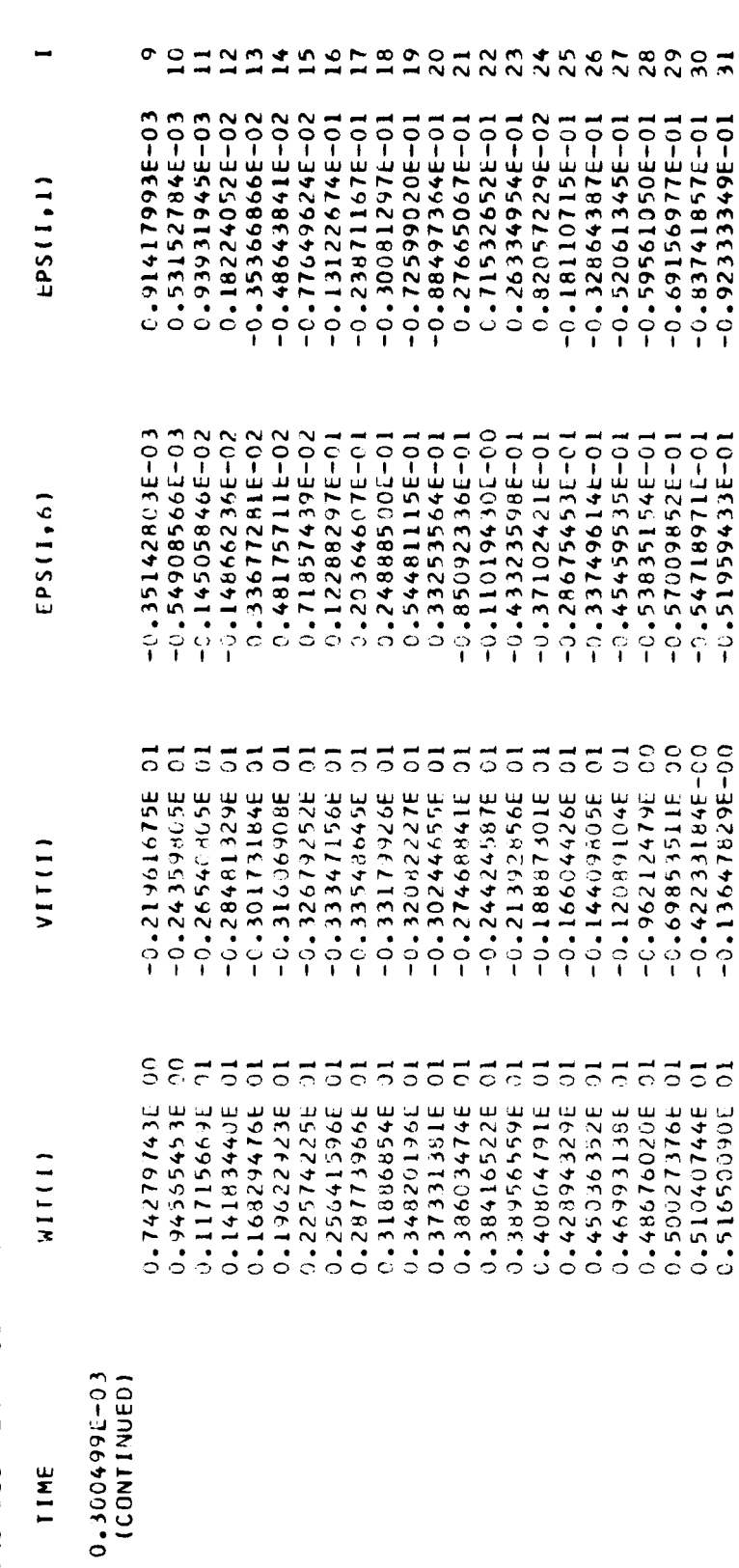

TR65-08

# RING PROGRAM

Memory Required

I-

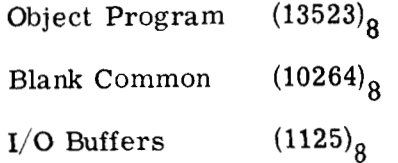

Time for Execution (sample problem)

9 min

Routines Required (those not included with IBM's IBSYS)

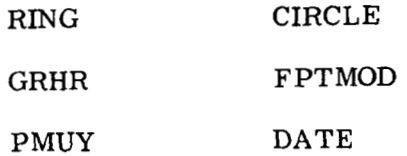

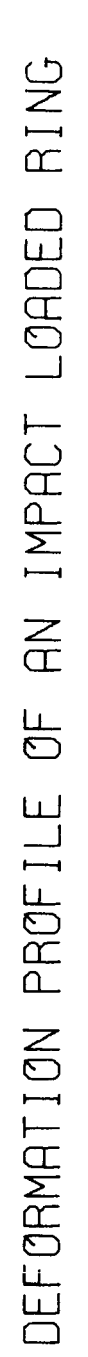

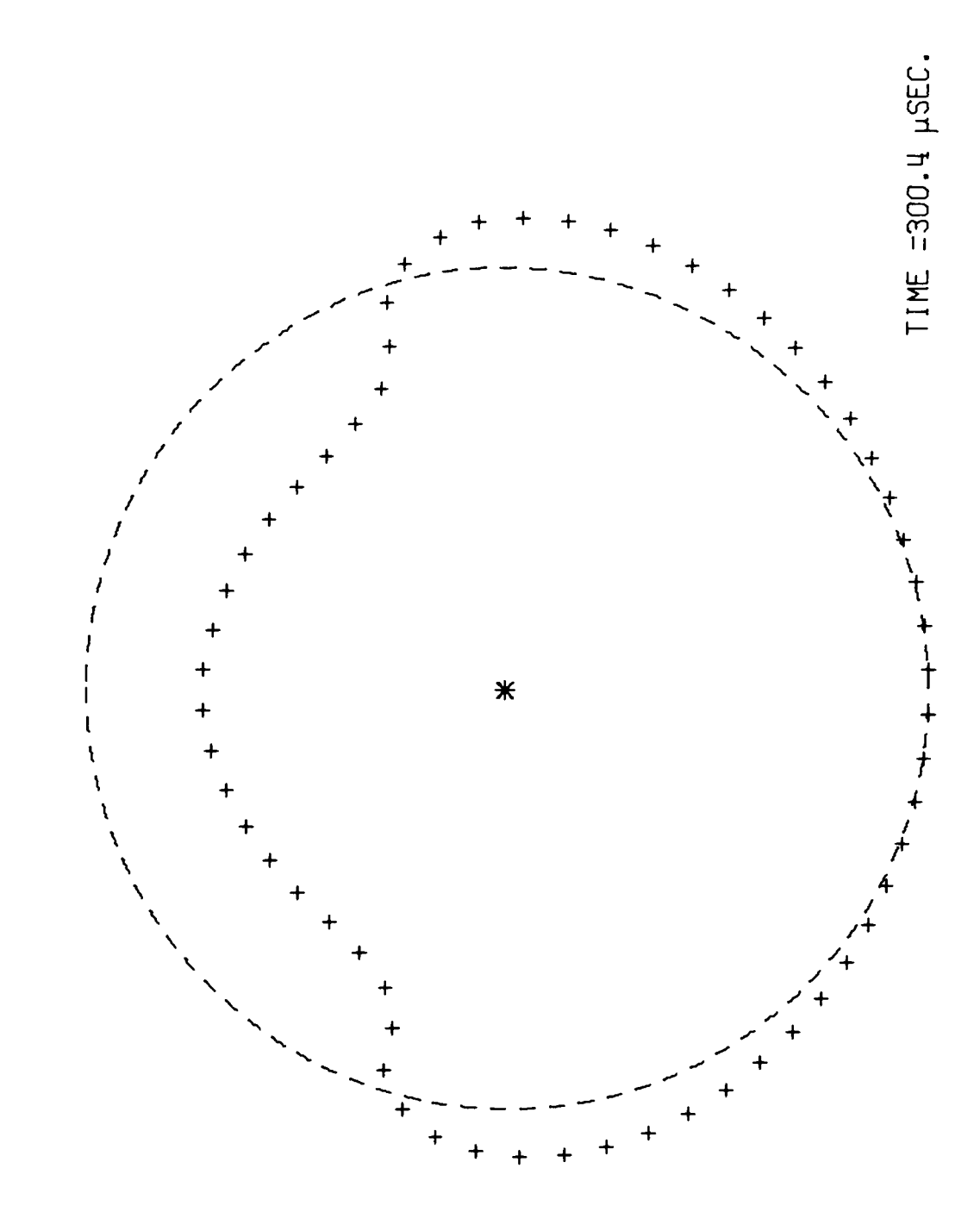